## **Wymagania edukacyjne na poszczególne oceny**

## **Klasa 5**

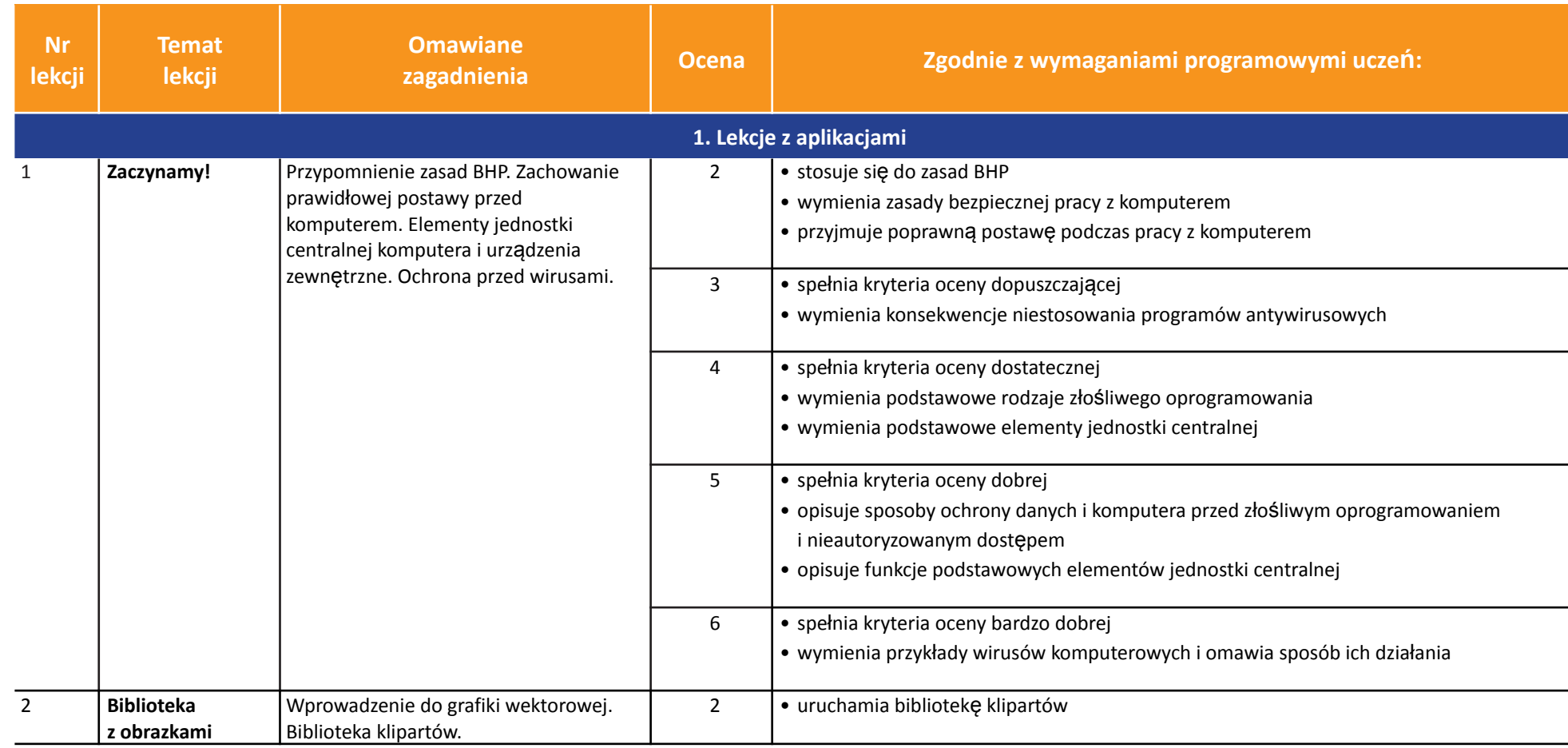

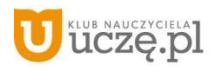

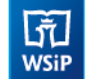

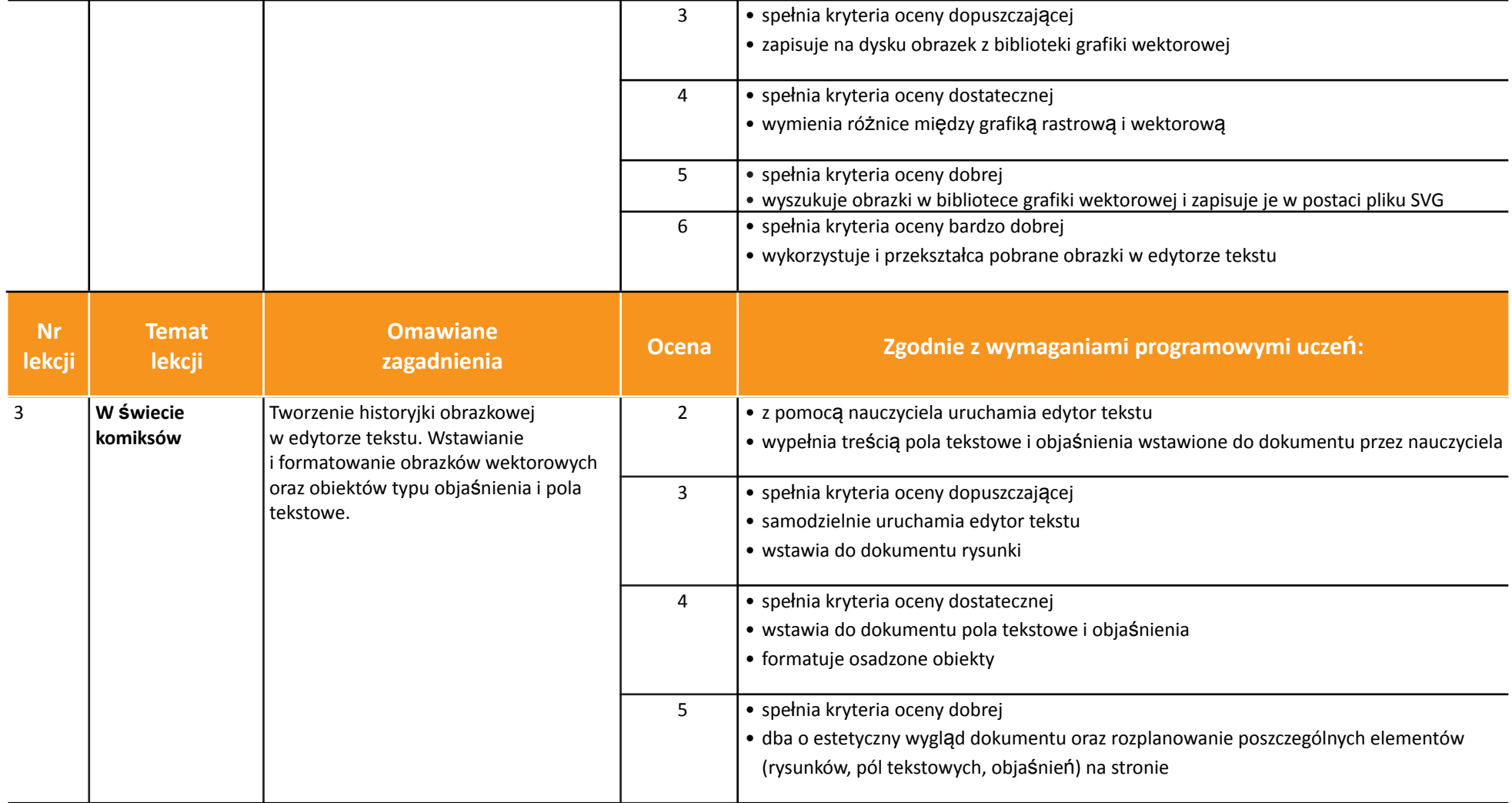

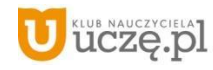

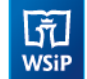

## *Szkoła podstawowa*

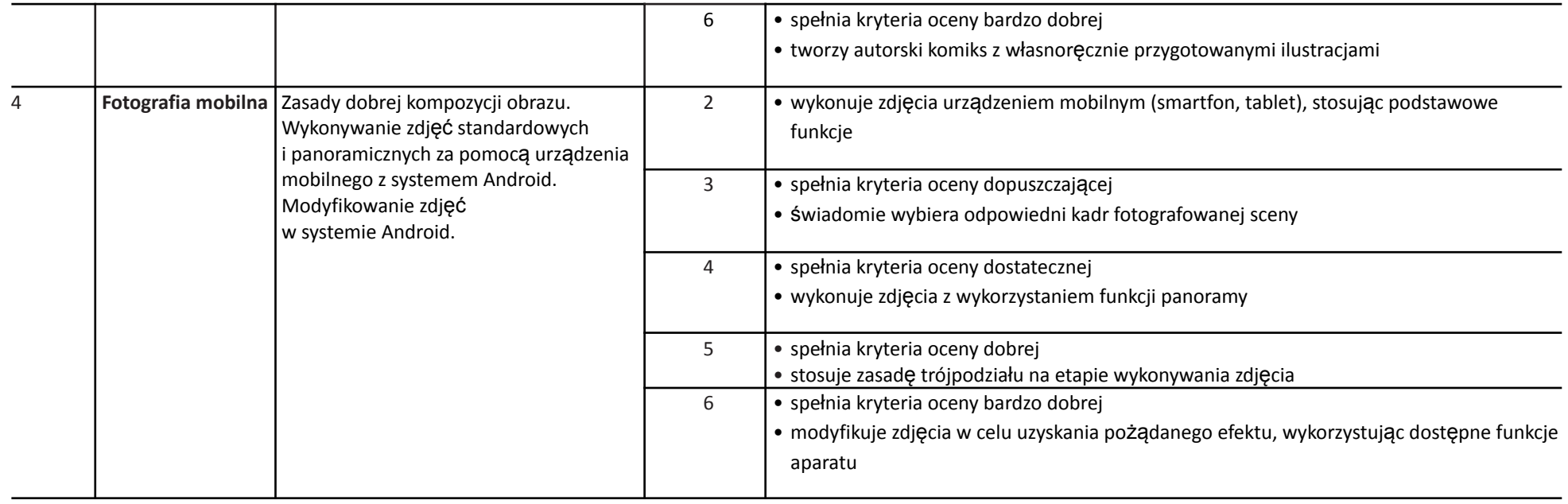

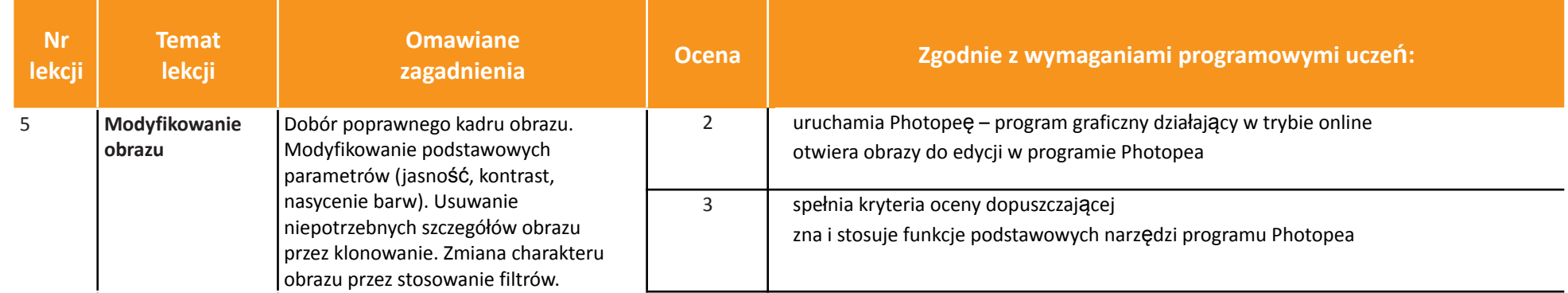

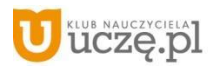

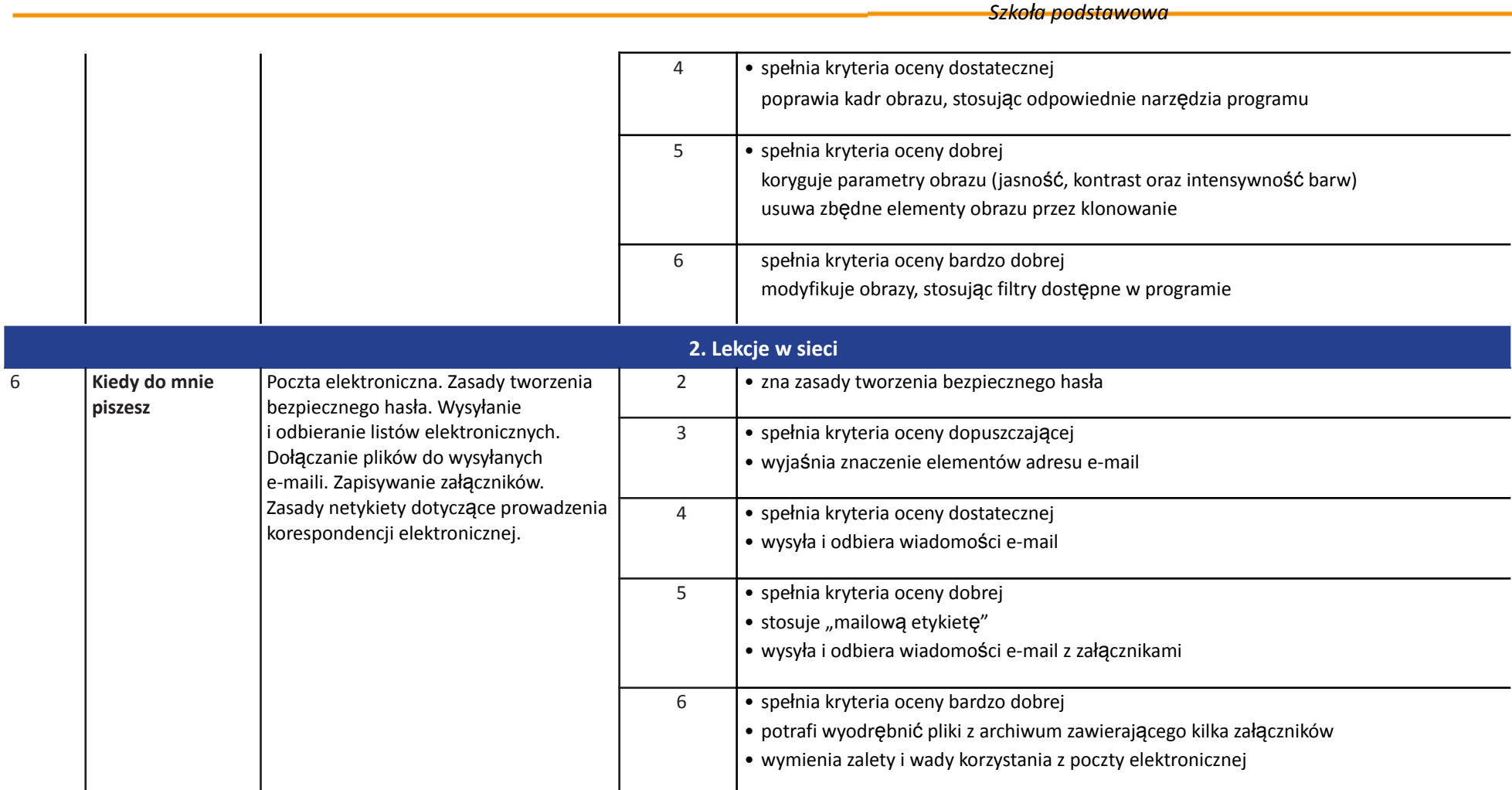

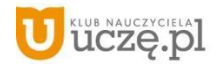

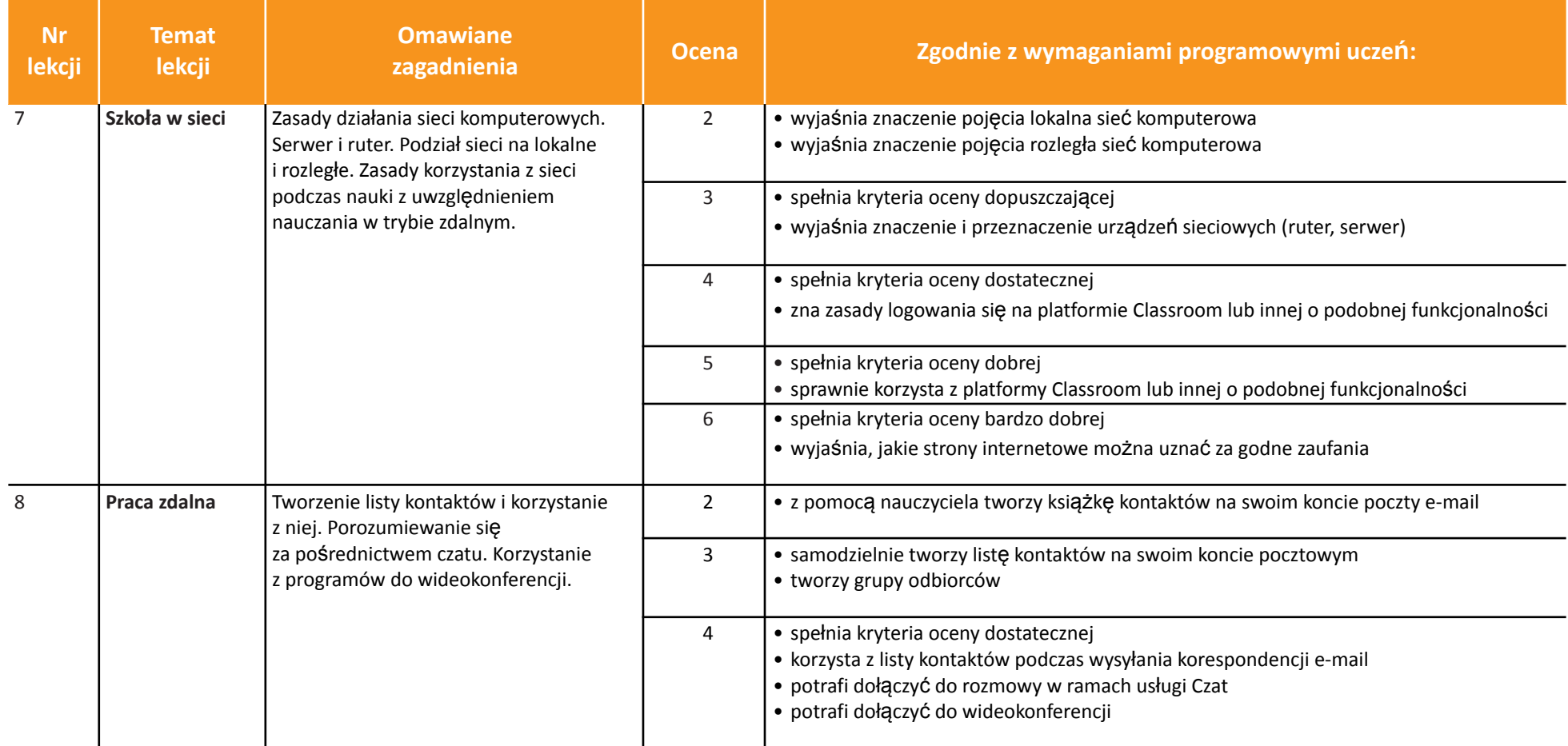

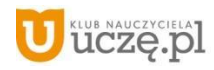

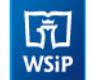

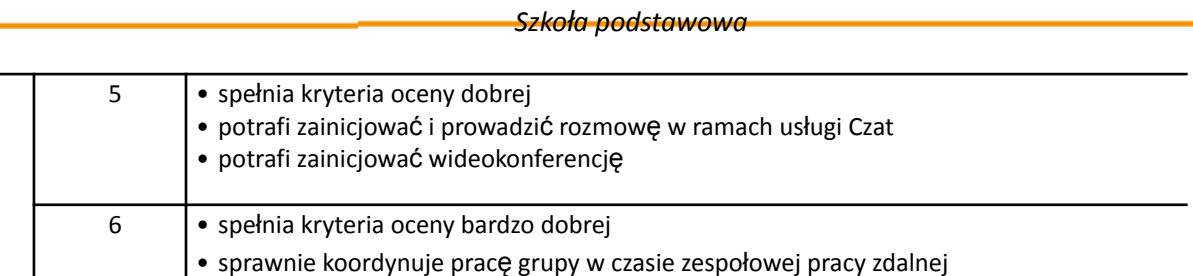

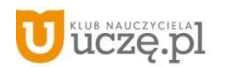

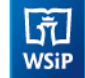

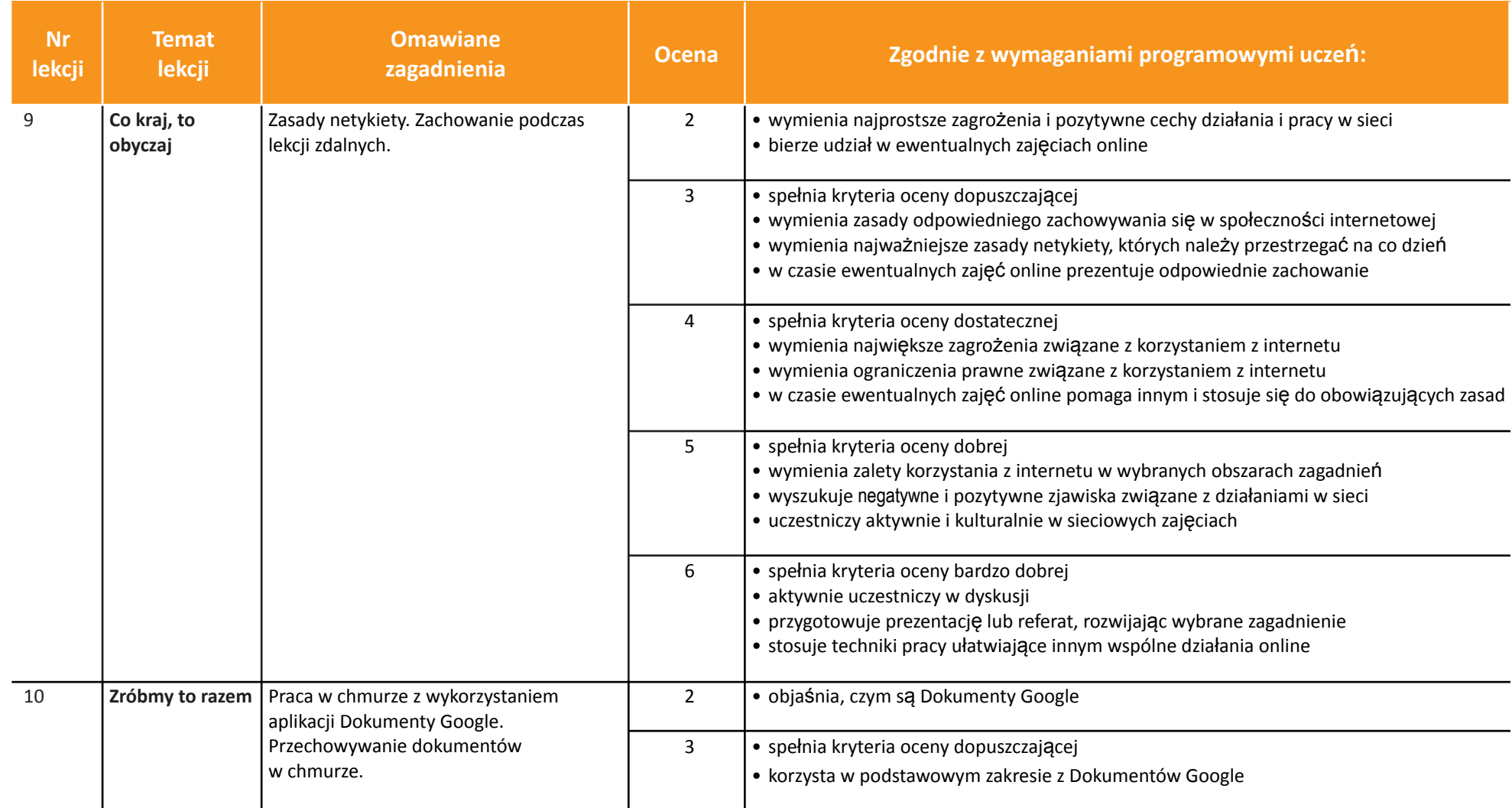

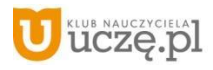

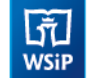

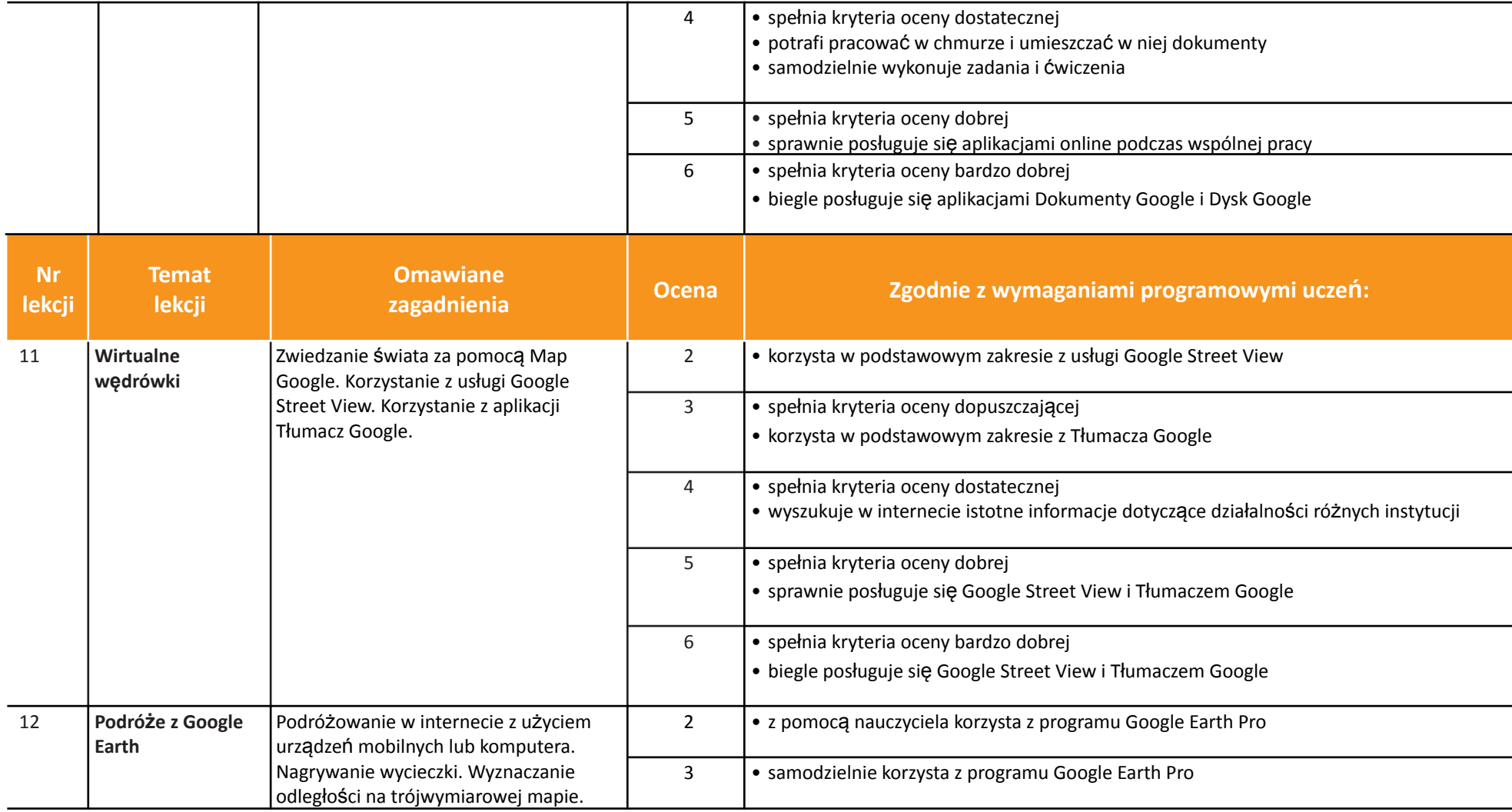

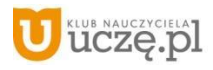

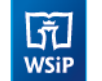

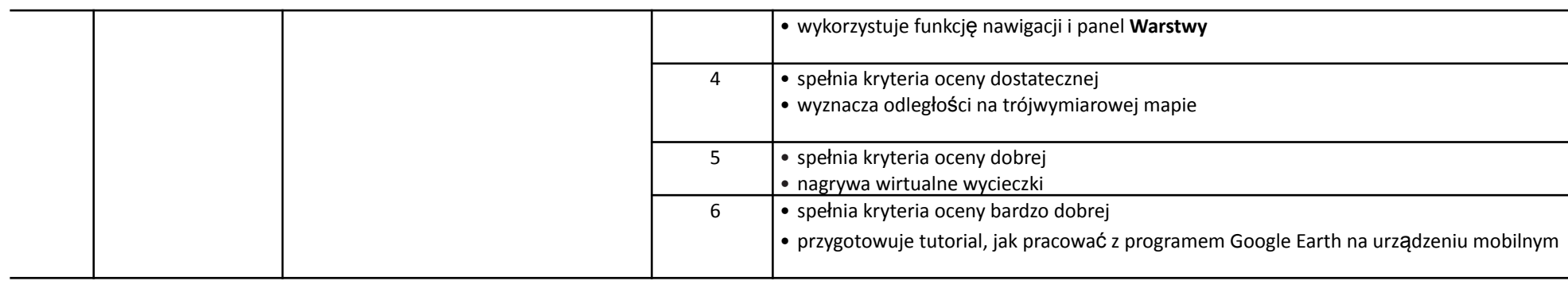

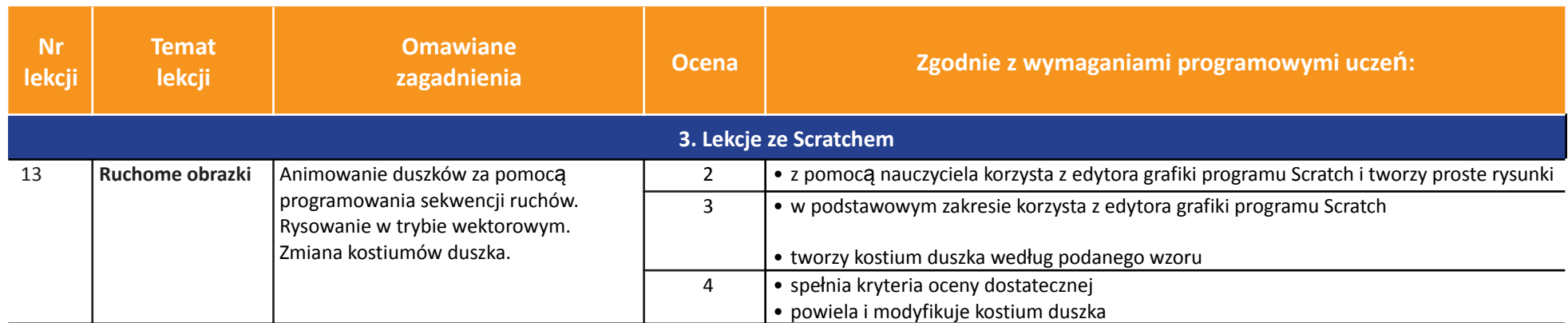

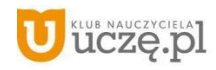

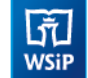

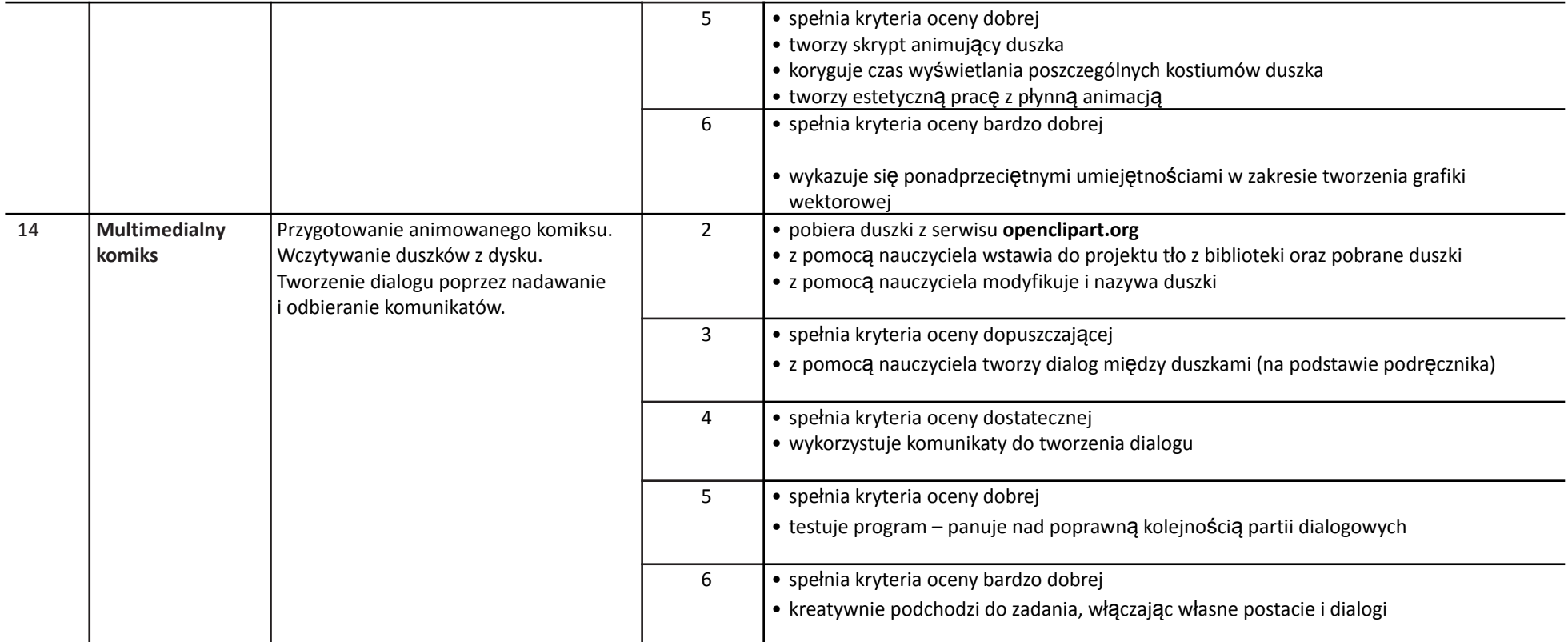

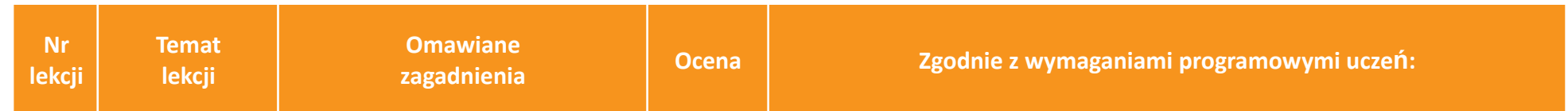

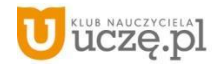

 $\begin{array}{|c|} \hline \tilde{\vec{\eta}} \\ \hline \text{WSiP} \end{array}$ 

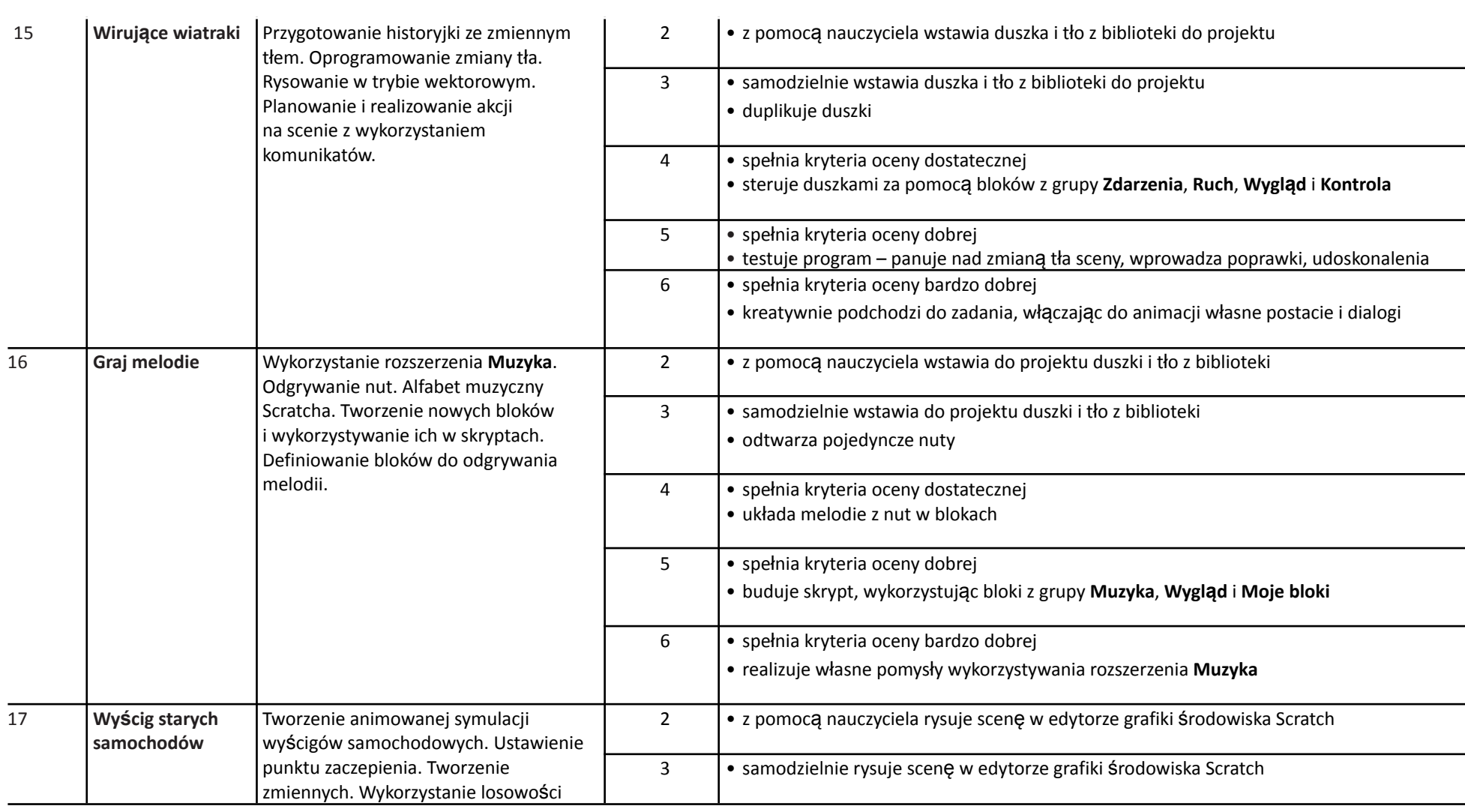

*Szkoła podstawowa*

**AUTORZY:** W. Jochemczyk, I. Krajewska-Kranas, W. Kranas, A. Samulska, M. Wyczółkowski

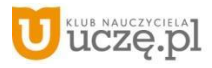

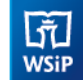

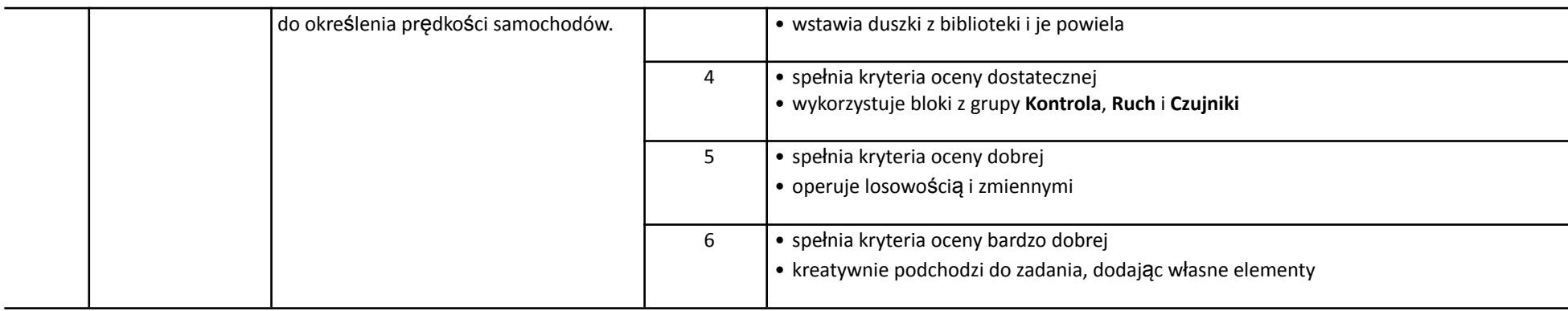

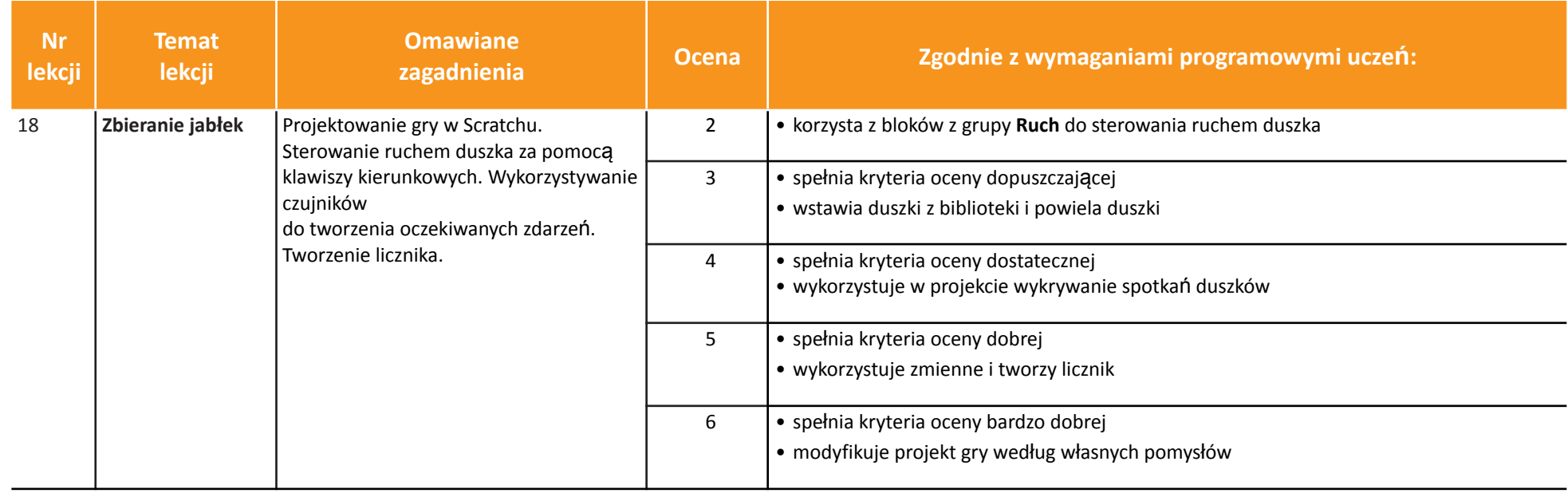

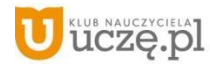

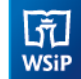

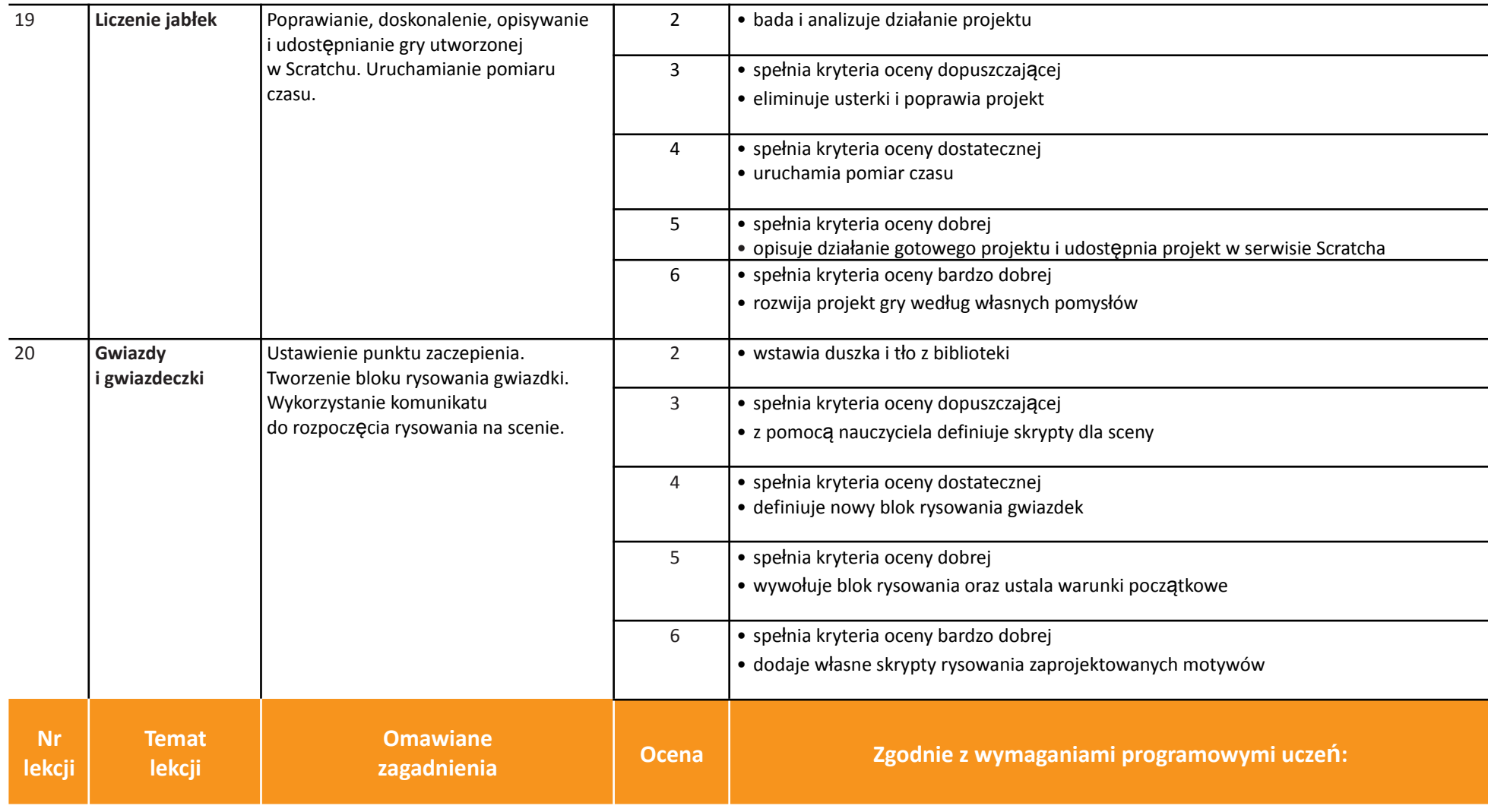

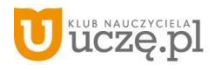

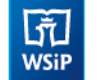

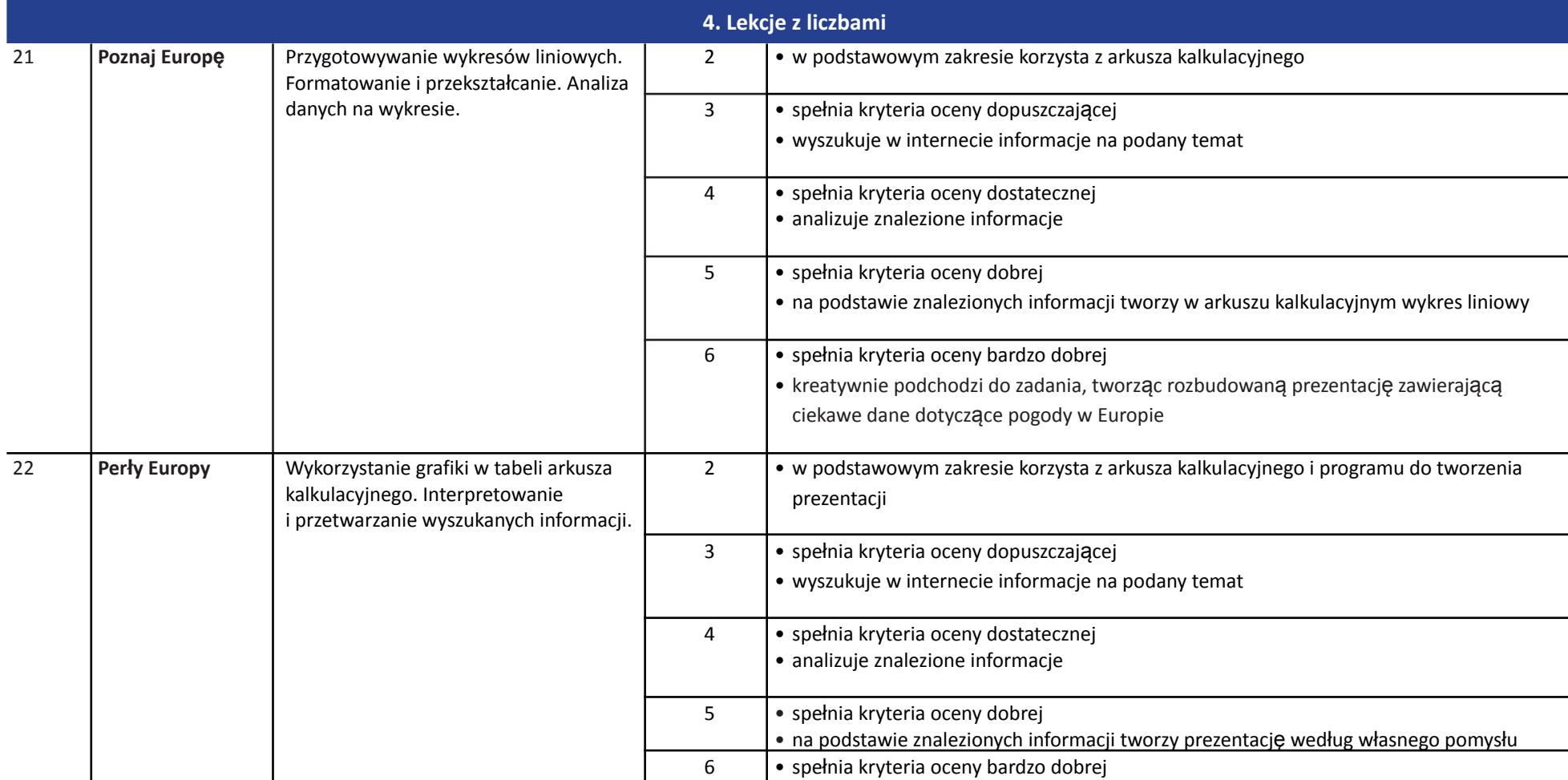

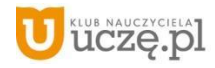

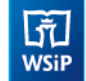

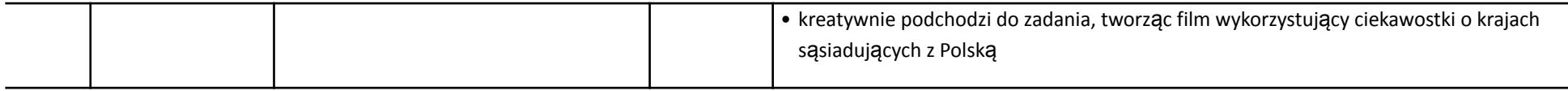

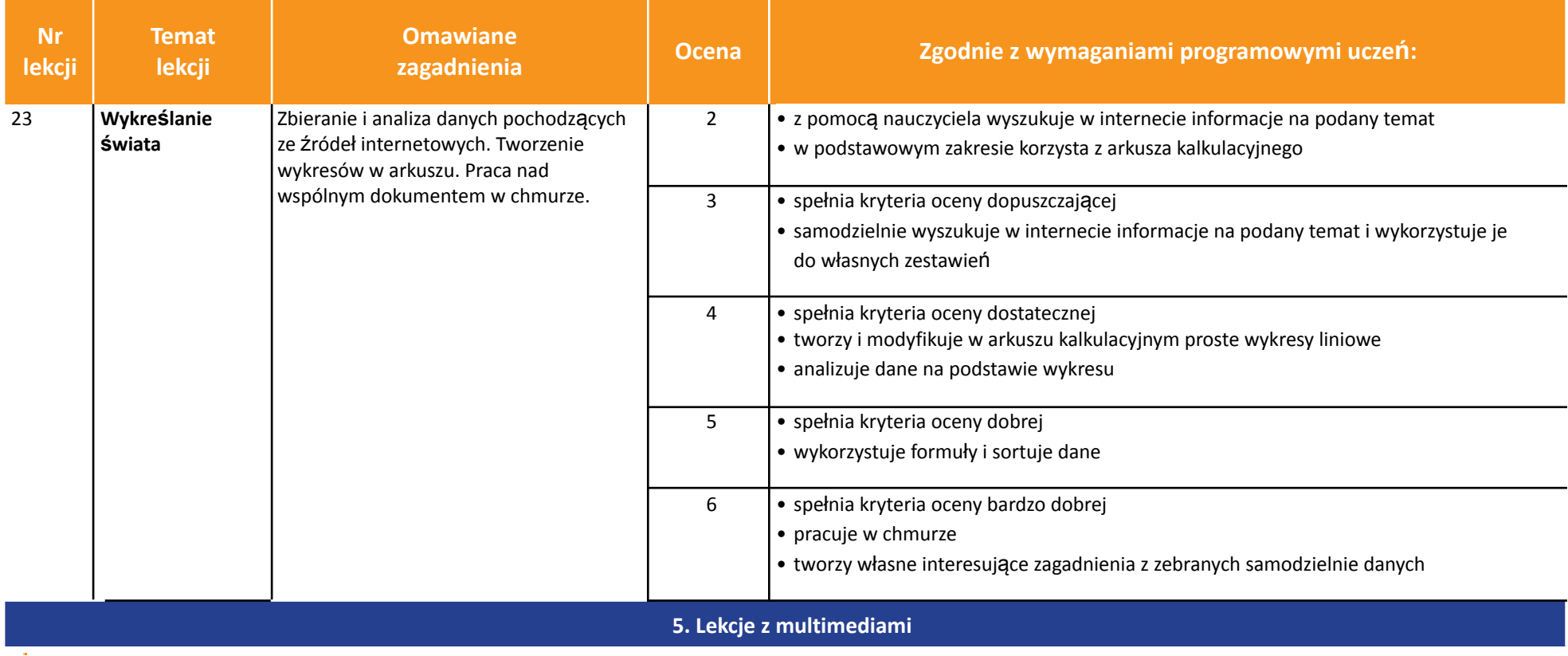

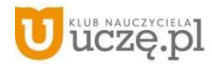

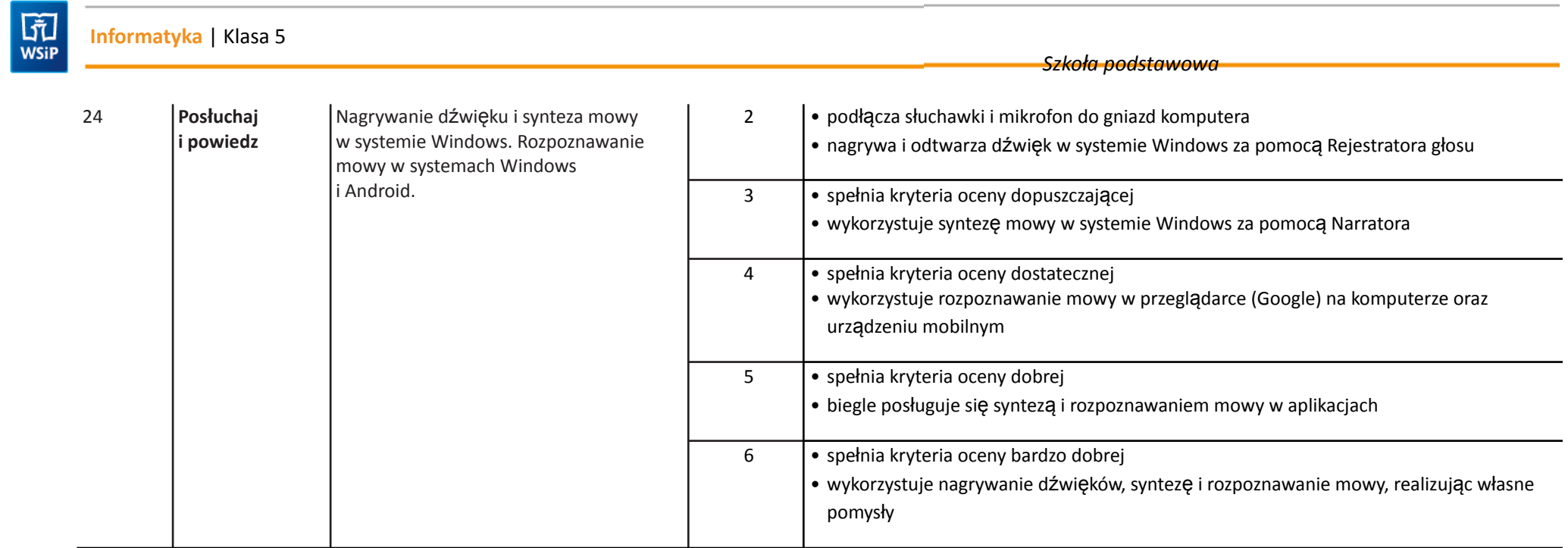

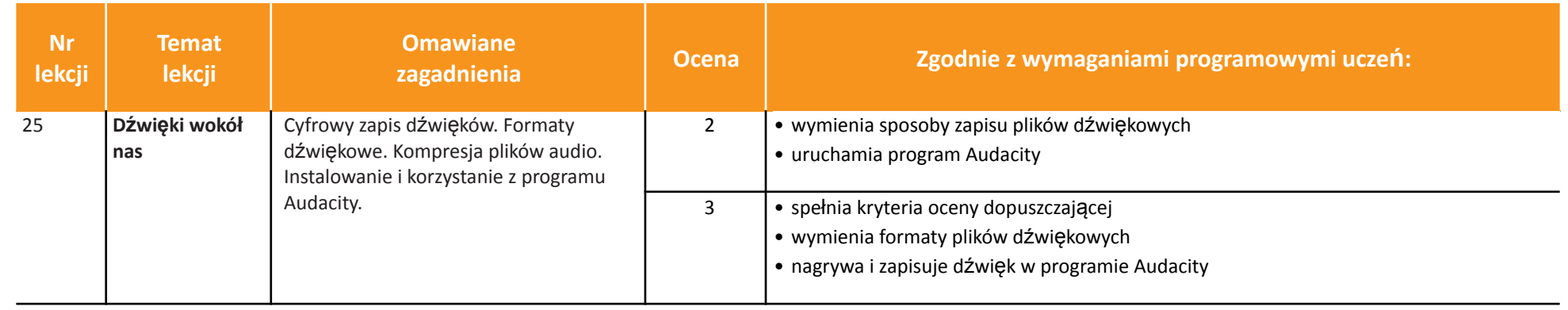

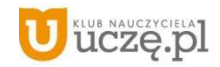

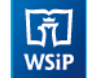

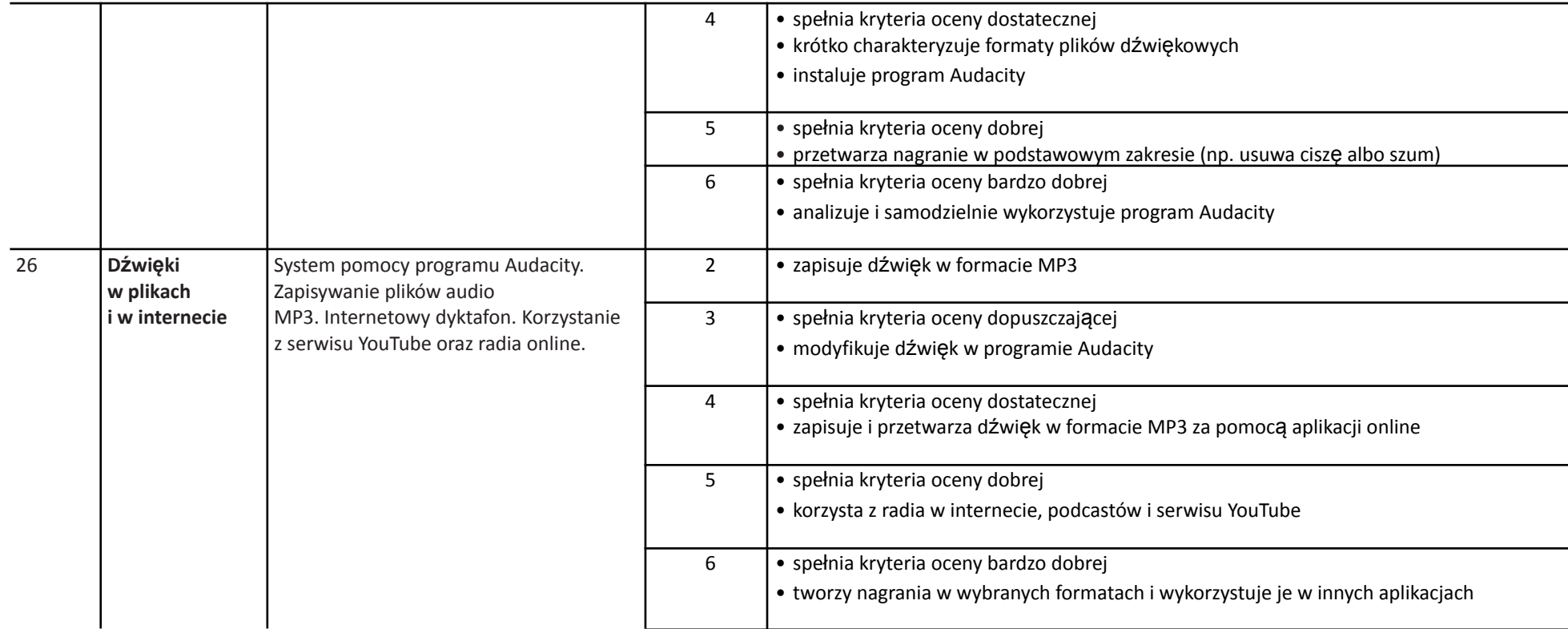

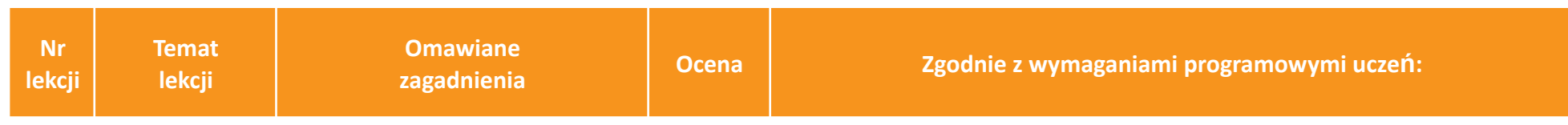

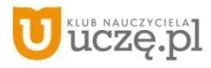

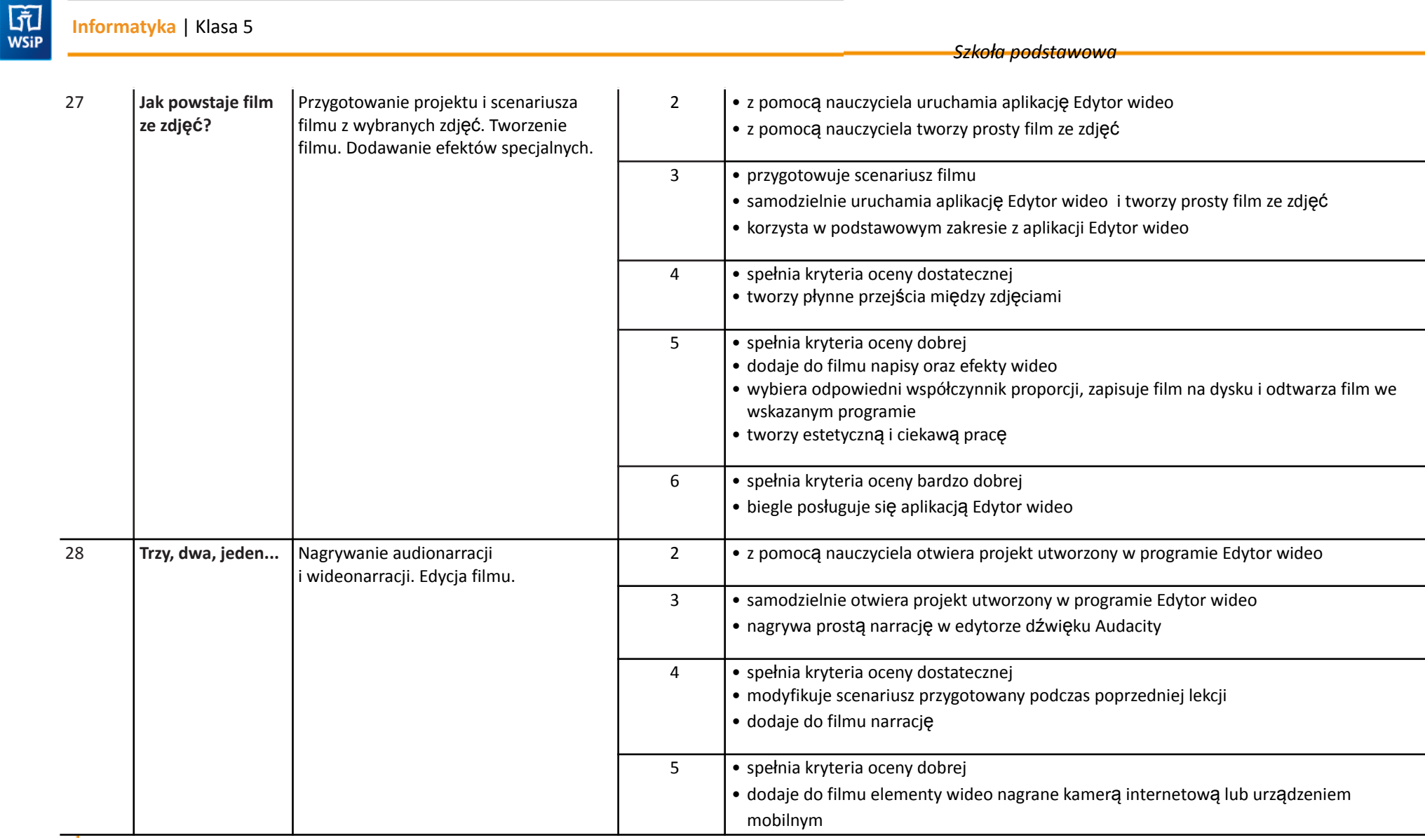

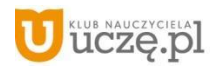

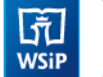

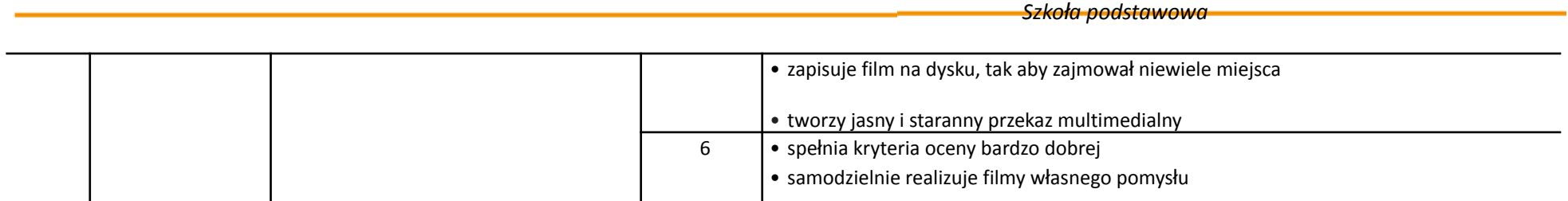

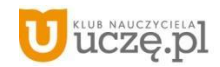

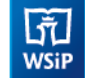

## *Szkoła podstawowa*

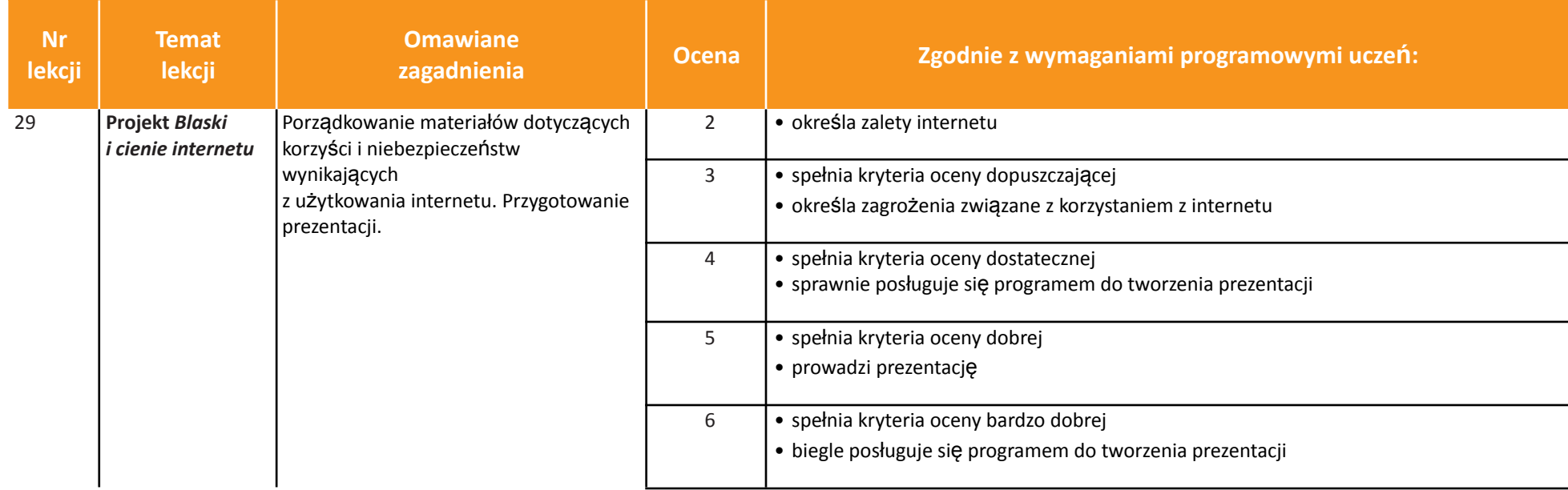

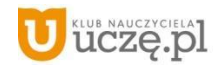